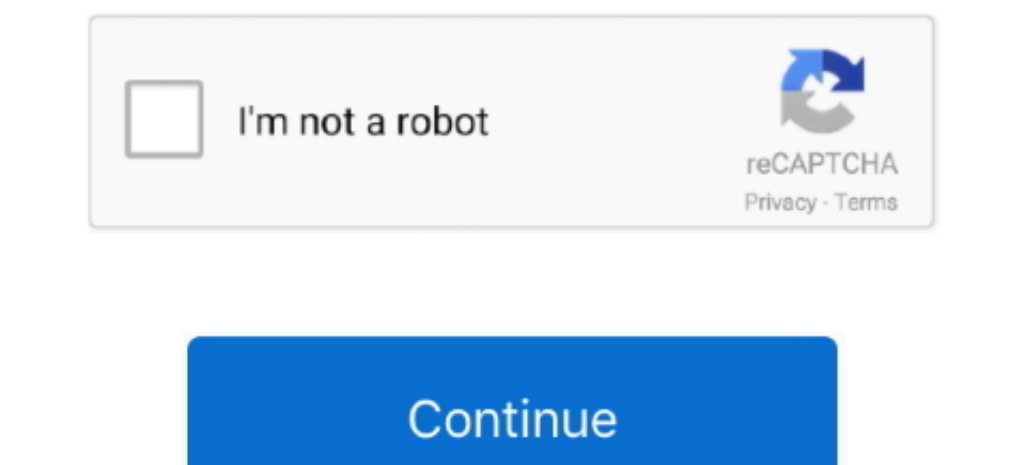

 $1/2$ 

## **Which Usb Formatting For Both Mac And Indows**

This is the result of differences between operating systems on computers PCs with Windows operating systems computers PCs with Windows operating systems use New Technology File System (NTFS) while MacCS operating systems c startup drive) the FAT32 file system might be an option, since this format is supported in all versions of the operating system.. Fortunately, there is a simple solution: format your external storage with the File Allocati

Therefore, you can write a file of, for example, 1TB size and create partitions of 5TB within the device.. Begin by connecting the storage device to your Mac, and then launch Disk Utility using Spotlight.. Which Usb Format external data storage to transfer content, some experienced users encounter problems caused by the difference between operating systems.

Simply use the keyboard shortcut of Command and Spacebar, type Disk Utility, and then press return.. Also, you cannot create a startup drive for Mac computers within storage media that uses the FAT32 file system is support systems, the recommended format is exFAT.. By default, USB flash drives and external storage are formatted with the NTFS file system - this works flawlessly on PCs, while Mac computers are able to read data in the format,

This option is often used when attempting to move very large files The method is also chosen by people who work with media data that imposes various limitations and automatic optimizations when transferring via Internet..

e10c415e6f